**Департамент образования Вологодской области бюджетное профессиональное образовательное учреждение Вологодской области «ВОЛОГОДСКИЙ СТРОИТЕЛЬНЫЙ КОЛЛЕДЖ»**

> УТВЕРЖДЕНО приказом директора БПОУ ВО «Вологодский строительный колледж» № 255-УД от 20 июня 2017 г.

# **РАБОЧАЯ ПРОГРАММа УЧЕБНОЙ ДИСЦИПЛИНЫ**

**ОП.14 Компьютерное сопровождение профессиональной деятельности (**углубленная подготовка)

Программа учебной дисциплины **ОП.14 Компьютерное сопровождение профессиональной деятельности**

разработана на основе Федерального государственного образовательного стандарта (далее – ФГОС) по специальности среднего профессионального образования (далее СПО) **43.02.08 Сервис домашнего и коммунального хозяйства.**

#### Организация-разработчик: **БПОУ ВО «Вологодский строительный колледж»**

Разработчики:

Габриэлян Т. А., преподаватель

Исакова Н. А., преподаватель

Рассмотрена на заседании предметной цикловой комиссии общепрофессиональных, специальных дисциплин и дипломного проектирования по специальностям 08.02.01 «Строительство и эксплуатация зданий и сооружений», 08.02.07 «Монтаж и эксплуатация внутренних сантехнических устройств, кондиционирования воздуха и вентиляции», 43.02.08 «Сервис домашнего и коммунального хозяйства» и рекомендована для внутреннего использования, протокол № 11 от «13» июня 2017г

Председатель ПЦК А.В. Богданова

# **СОДЕРЖАНИЕ**

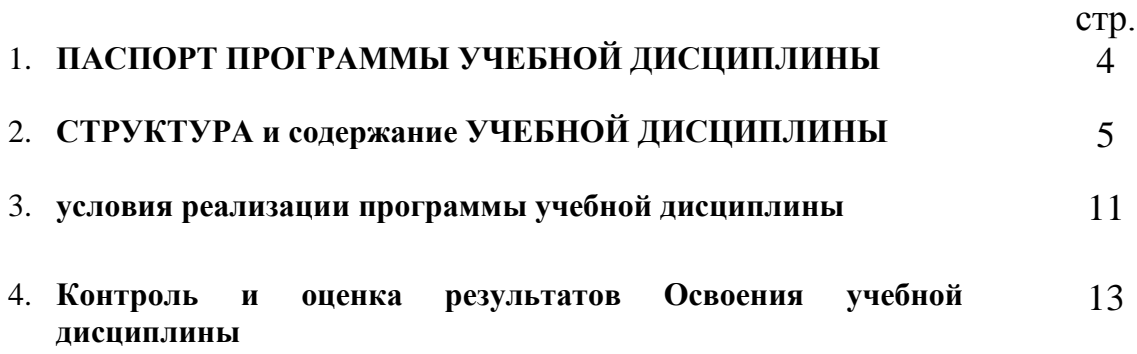

# **1. паспорт ПРОГРАММЫ УЧЕБНОЙ ДИСЦИПЛИНЫ**

#### **ОП.14. Компьютерное сопровождение профессиональной деятельности**

#### **1.1. Область применения программы**

Рабочая программа учебной дисциплины является частью программы подготовки специалистов среднего звена (ППССЗ) в соответствии с ФГОС специальности **43.02.08 Сервис домашнего и коммунального хозяйства.**

#### **1.2. Место учебной дисциплины в структуре ППССЗ:**

**дисциплина входит в п**рофессиональный учебный цикл, относится к общепрофессиональным дисциплинам (ОП.00). Дисциплина введена из часов вариативной части

#### **1.3. Цели и задачи дисциплины – требования к результатам освоения дисциплины:**

В результате освоения дисциплины обучающийся должен уметь:

- Выполнять чертежи с помощью информационных технологий;
- Использовать информационные технологии при проектировании, управлении коммунальным хозяйством;
- Оформлять документы с использованием информационных технологий;
- Выбирать и рационально использовать конкретные информационные технологии обеспечения профессиональной деятельности.

В результате освоения дисциплины обучающийся должен знать:

- Состав, функции и возможности использования информационных и телекоммуникационных технологий в профессиональной деятельности;
- Профессиональные системы автоматизированного проектирования для выполнения чертежей;
- Технологию работы с программными комплексами составления проектно – сметной документации

#### **1.4. Рекомендуемое количество часов на освоение программы дисциплины:**

максимальной учебной нагрузки обучающегося – 141 час, в том числе: обязательной аудиторной учебной нагрузки обучающегося – 94 часов; самостоятельной работы обучающегося – 47 часов.

# **2. СТРУКТУРА И СОДЕРЖАНИЕ УЧЕБНОЙ ДИСЦИПЛИНЫ 2.1. Объем учебной дисциплины и виды учебной работы**

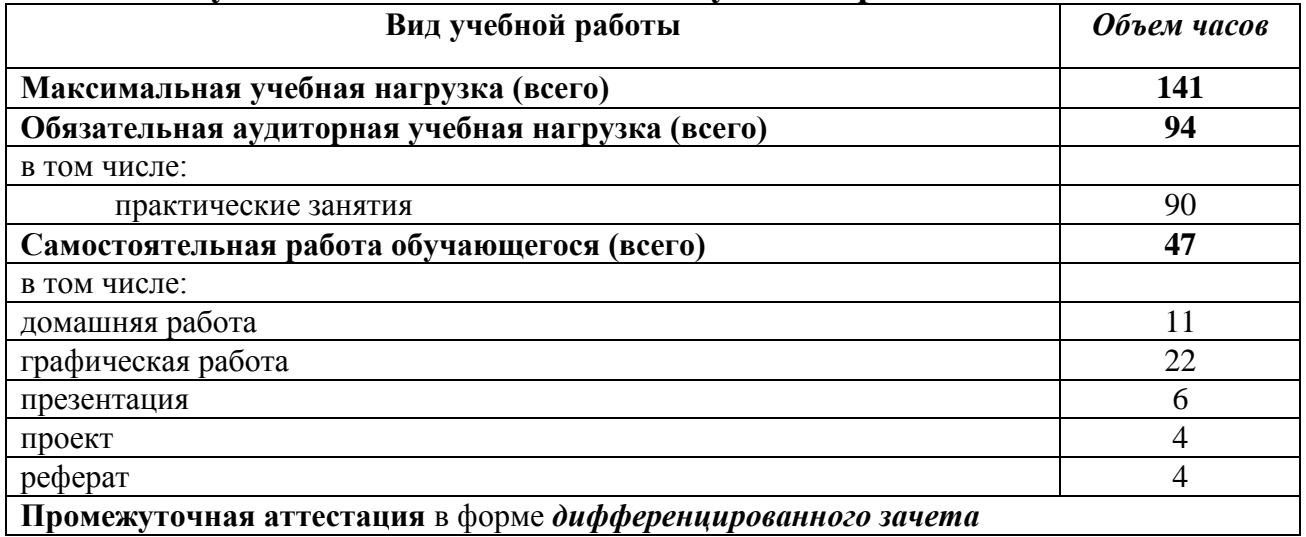

#### **2.2. Результаты освоения учебной дисциплины**

Результатом освоения программы учебной дисциплины является овладение обучающимися общими (ОК) компетенциями:

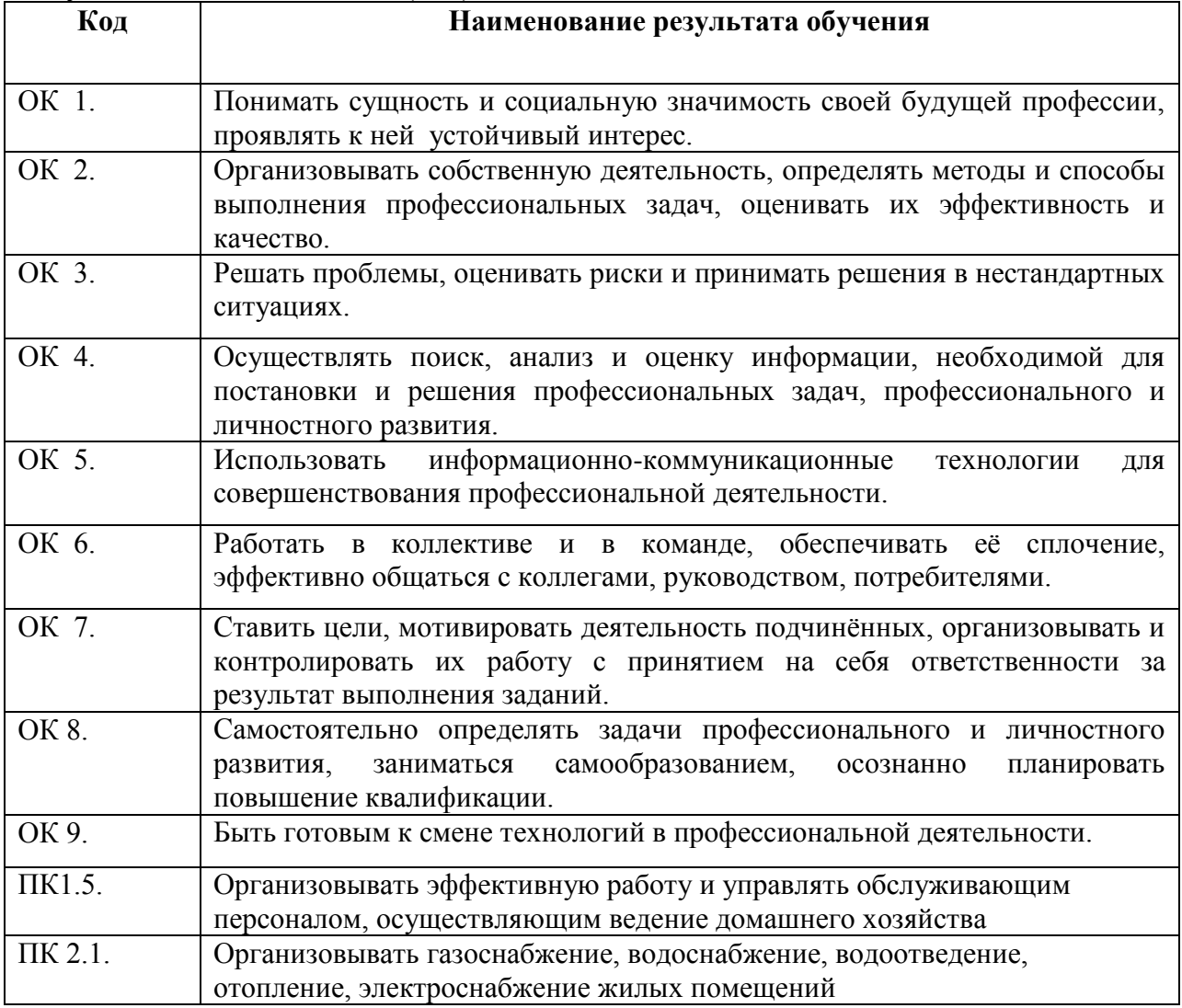

# **2.3. Тематический план и содержание учебной дисциплины ОП.14. Компьютерное сопровождение профессиональной деятельности**

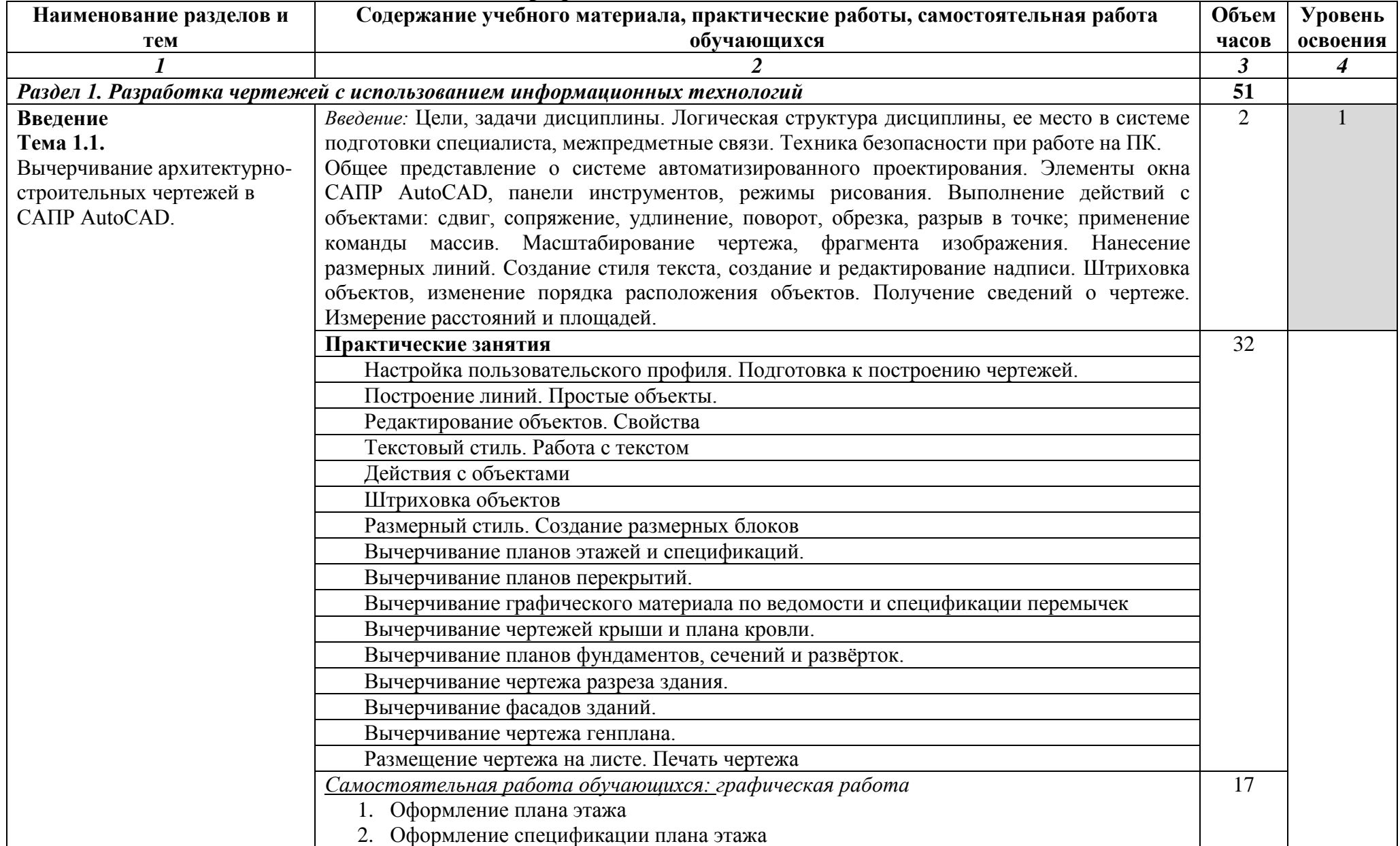

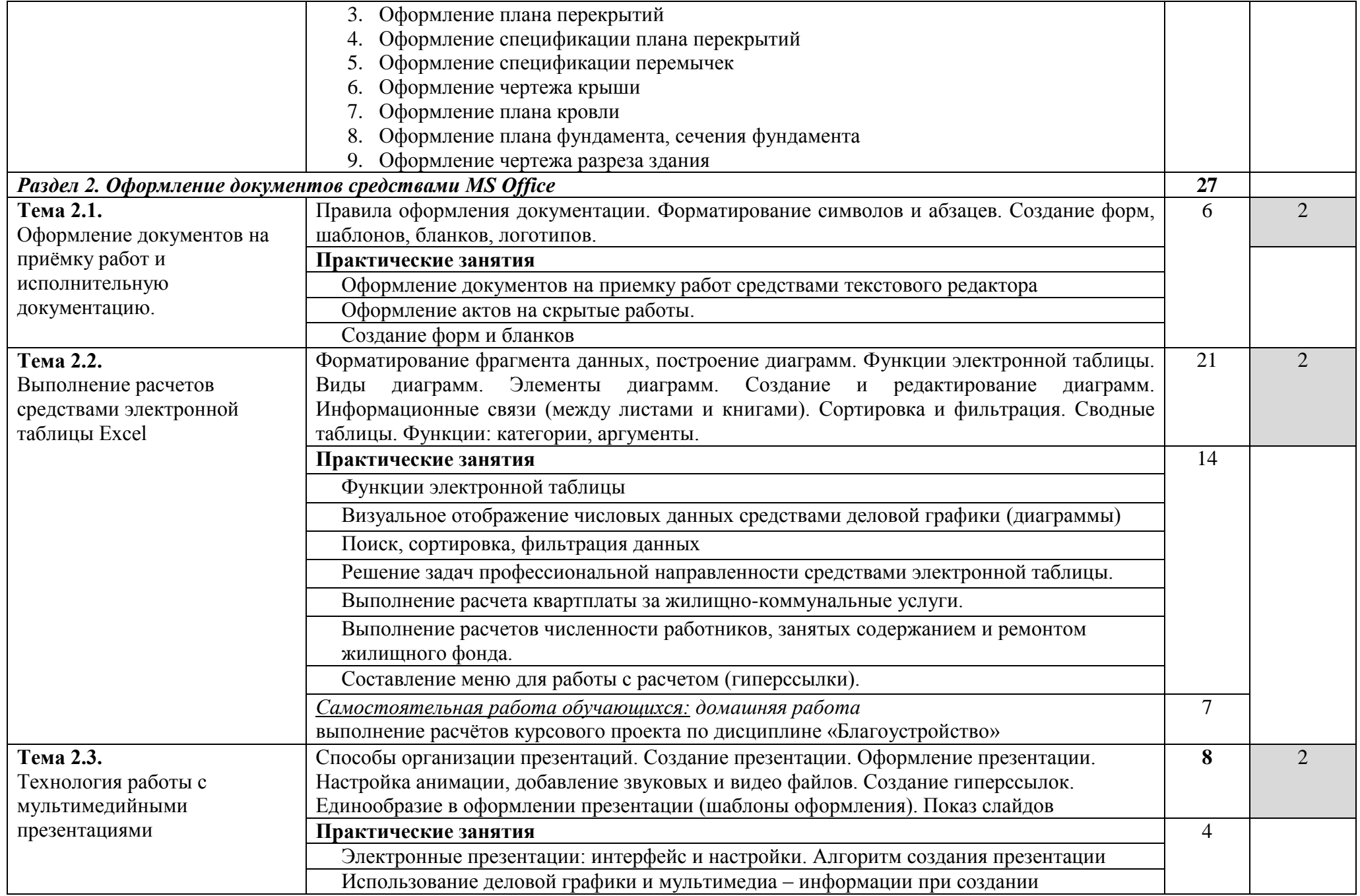

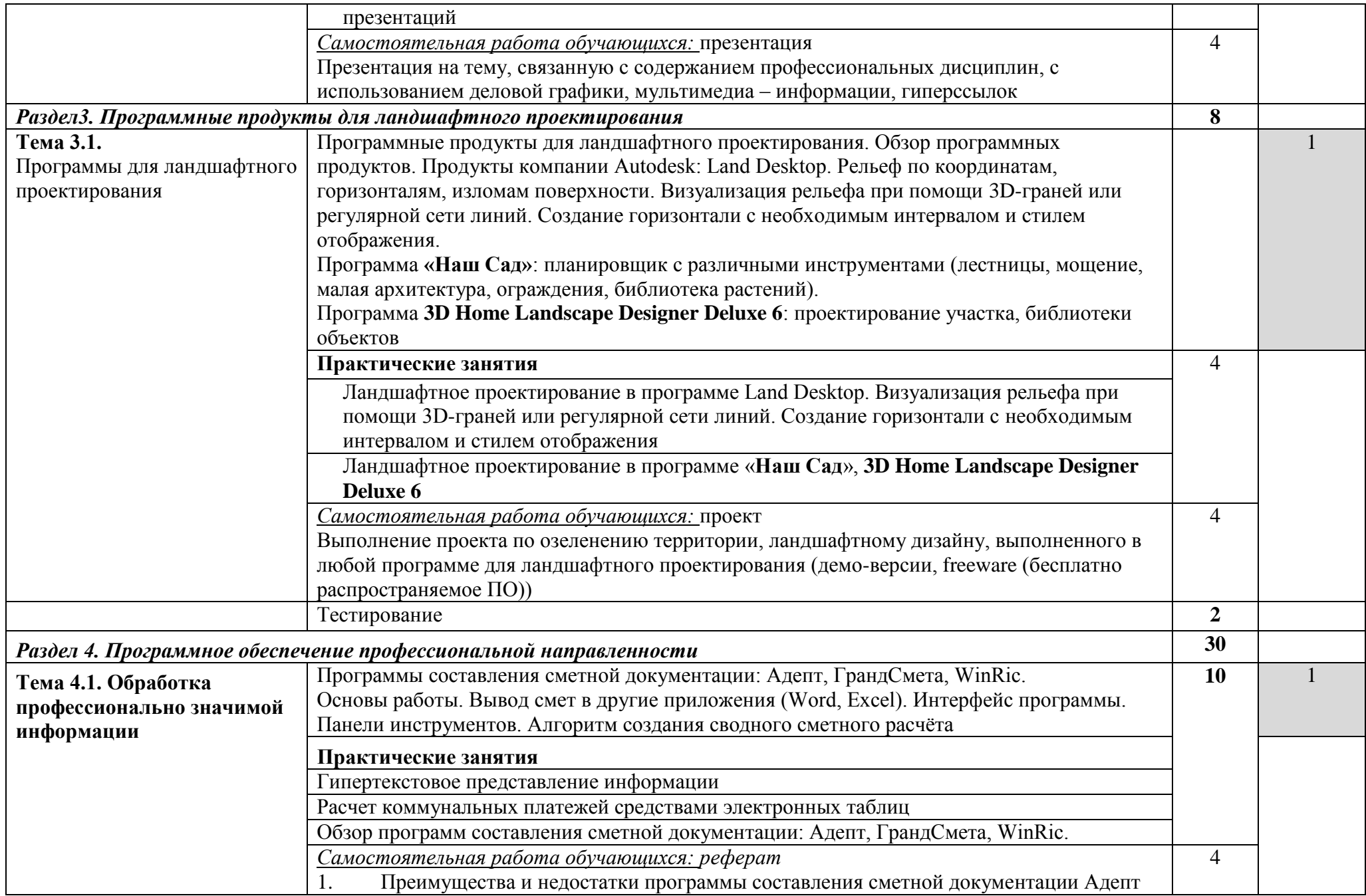

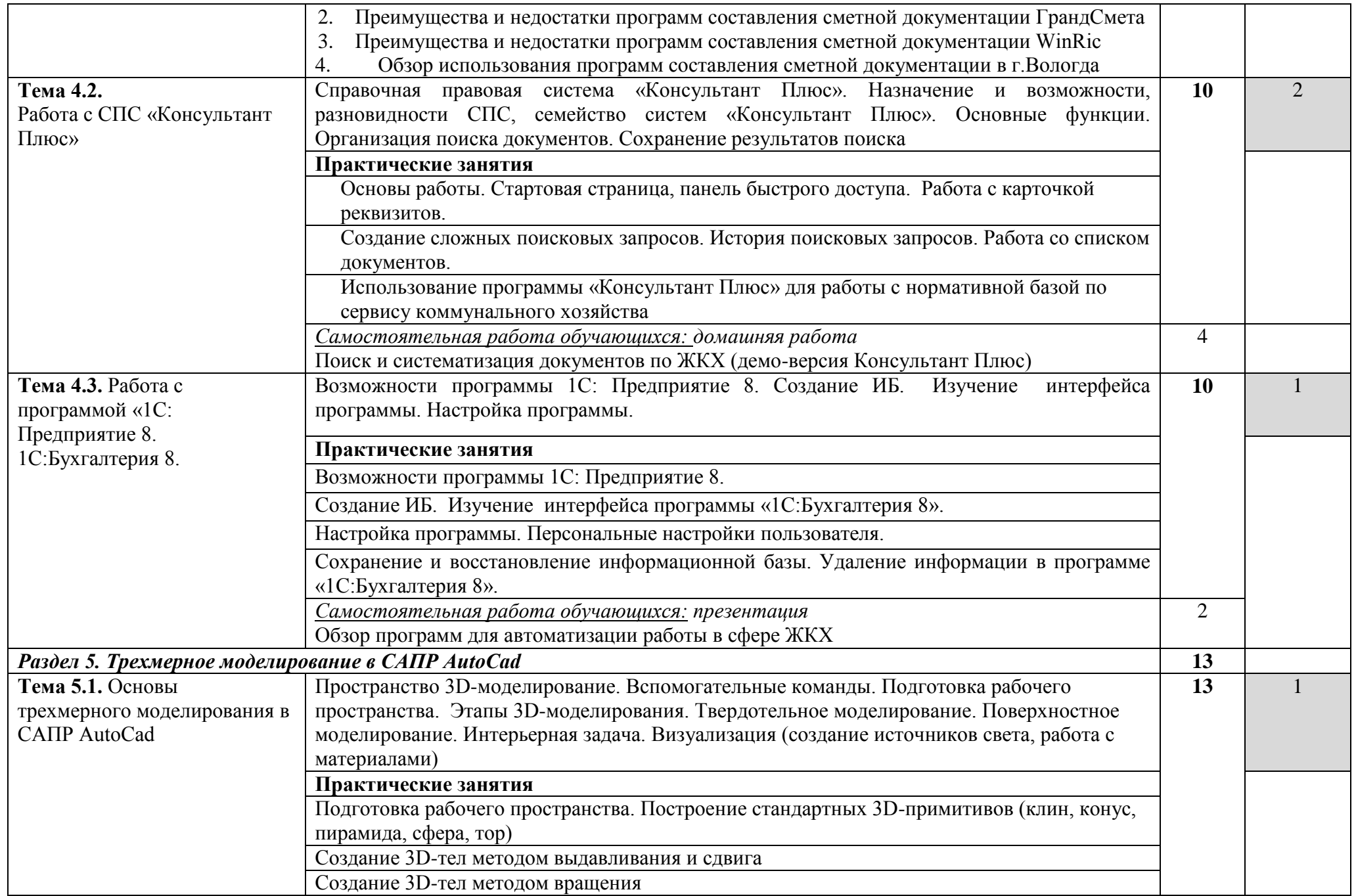

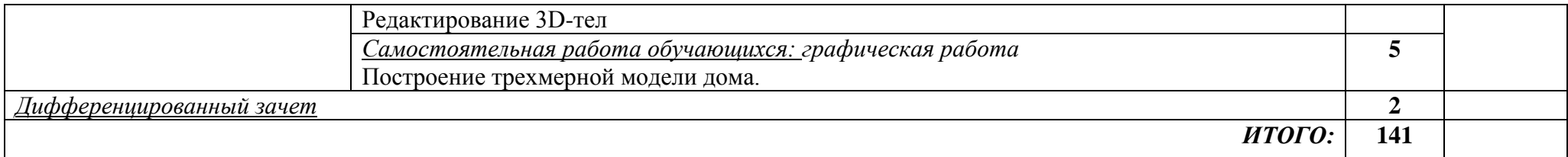

Для характеристики уровня освоения учебного материала используются следующие обозначения:

1. – ознакомительный (узнавание ранее изученных объектов, свойств);

2. – репродуктивный (выполнение деятельности по образцу, инструкции или под руководством)

3. – продуктивный (планирование и самостоятельное выполнение деятельности, решение проблемных задач)

#### **3. условия реализации программы дисциплины**

# **3.1. Требования к минимальному материально-техническому обеспечению**

Реализация программы дисциплины требует наличия учебного кабинета «Информационные технологии в профессиональной деятельности»

Оборудование учебного кабинета:

- посадочные места по количеству обучающихся;
- рабочее место преподавателя:
- доска.

Технические средства обучения:

- компьютер с необходимым лицензионным программным обеспечением и мультимедиапроектор (рабочее место преподавателя);
- компьютеры с необходимым лицензионным программным обеспечением по количеству учащихся (с делением на подгруппы на практические занятия);
- принтер;
- сканер.

Программное обеспечение (лицензионное или свободно распространяемое):

- операционная система Windows;
- офисный пакет программ MS Office;
- демо-версия СПС «Консультант Плюс»;
- **CAIIP AutoCad/Компас**;
- $1C:$ Предприятие 8;
- демо-версии программ для проектирования ландшафтного дизайна;
- Программные комплексы составления проектно сметной документации: Грандсмета/Багира/WinRic/Адепт.

# **3.2. Информационное обеспечение обучения**

#### **Перечень рекомендуемых учебных изданий, Интернет-ресурсов, дополнительной литературы**

# **А) Основные источники:**

1. Михеева Е.В. Информационные технологии в профессиональной деятельности Академия, 2012

2. Михеева Е.В. Практикум по информационным технологиям в профессиональной деятельности Академия, 2012

3. Клочко И.А. Информационные технологии в профессиональной

деятельности [Электронный ресурс]: учебное пособие/ Клочко И.А.—

Электрон. текстовые данные.— Саратов: Вузовское образование, 2014.— 236 c.— Режим доступа: http://www.iprbookshop.ru/20424.html.— ЭБС «IPRbooks» 4. Знакомство с системой AutoCAD [Электронный ресурс]: методические указания к лабораторным работам по курсу «Компьютерная графика»/ — Электрон. текстовые данные.— Липецк: Липецкий государственный технический университет, ЭБС АСВ, 2012.— 39 c.— Режим доступа: http://www.iprbookshop.ru/22866.html.— ЭБС «IPRbooks»

# **Б) Дополнительные источники**

1. Забелин Л.Ю. Основы компьютерной графики и технологии трехмерного моделирования [Электронный ресурс]: учебное пособие/ Забелин Л.Ю., Конюкова О.Л., Диль О.В.— Электрон. текстовые данные.— Новосибирск: Сибирский государственный университет телекоммуникаций и информатики, 2015.— 259 c.— Режим доступа: http://www.iprbookshop.ru/54792.html.— ЭБС «IPRbooks

2. Методические указания к практическим работам по дисциплине ОП.14.Компьютерное сопровождение профессиональной деятельности, 2017г.

3. Методические рекомендации по организации внеаудиторной самостоятельной работы студентов по дисциплине ОП.14.Компьютерное сопровождение профессиональной деятельности, 2017г.

# **В) Интернет –ресурсы:**

- 1. Каталог сайтов Мир информатики Форма доступа:<http://jgk.ucoz.ru/dir/>
- 2. Научная электронная библиотека Форма доступа:<http://elibrary.ru/defaultx.asp>
- 3. Единое окно доступа к образовательным ресурсам. Библиотека (Электронная библиотека учебно-методической литературы для общего и профессионального образования) Форма доступа:<http://window.edu.ru/window/library>

4. Библиотека компьютерной литературы (Библиотека книг компьютерной тематики (монографии, диссертации, книги, статьи, новости и аналитика, конспекты лекций, рефераты, учебники)

Форма доступа:<http://it.eup.ru/>

- 5. Официальный сайт компании Autodesk Форма доступа:<http://www.autodesk.ru/>
- 6. Официальный сайт корпорации Майкрософт (Microsoft Corporation) Форма доступа: [http://office.microsoft.com](http://office.microsoft.com/)
- 7. Официальный сайт компании "Консультант Плюс" Форма доступа: [http://www.consultant.ru](http://www.consultant.ru/) Форма доступа:<http://www.1c.ru/news/info.jsp?id=14923>
	- 8. Официальный сайт «1С: предприятие» Форма доступа: http://v8.1c.ru
- 9. Официальный сайт компании Dicomp. Программа для ландшафтного дизайна «Наш сад» Форма доступа:<http://www.dicomp.ru/>
- 10. Официальный сайт компании АДЕПТ.

Форма доступа: http://www.gk-adept.ru/

# **4. Контроль и оценка результатов освоения Дисциплины**

**Контроль и оценка результатов освоения дисциплины осуществляется преподавателем в процессе проведения практических занятий и лабораторных работ, тестирования, а также выполнения обучающимися индивидуальных заданий, проектов, исследований.**

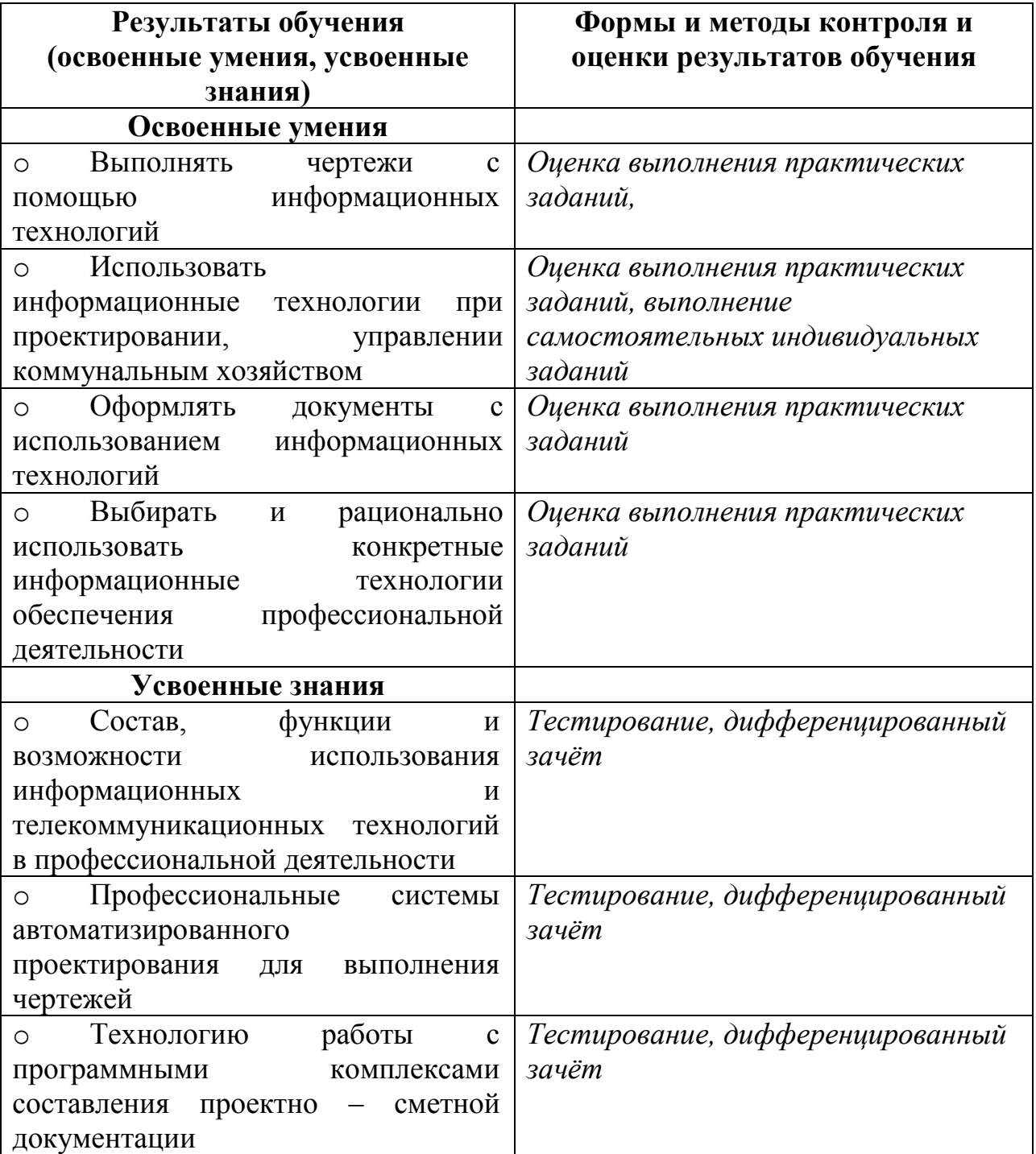